# **Section I: Administration**

## **Chapter 1** Introduction

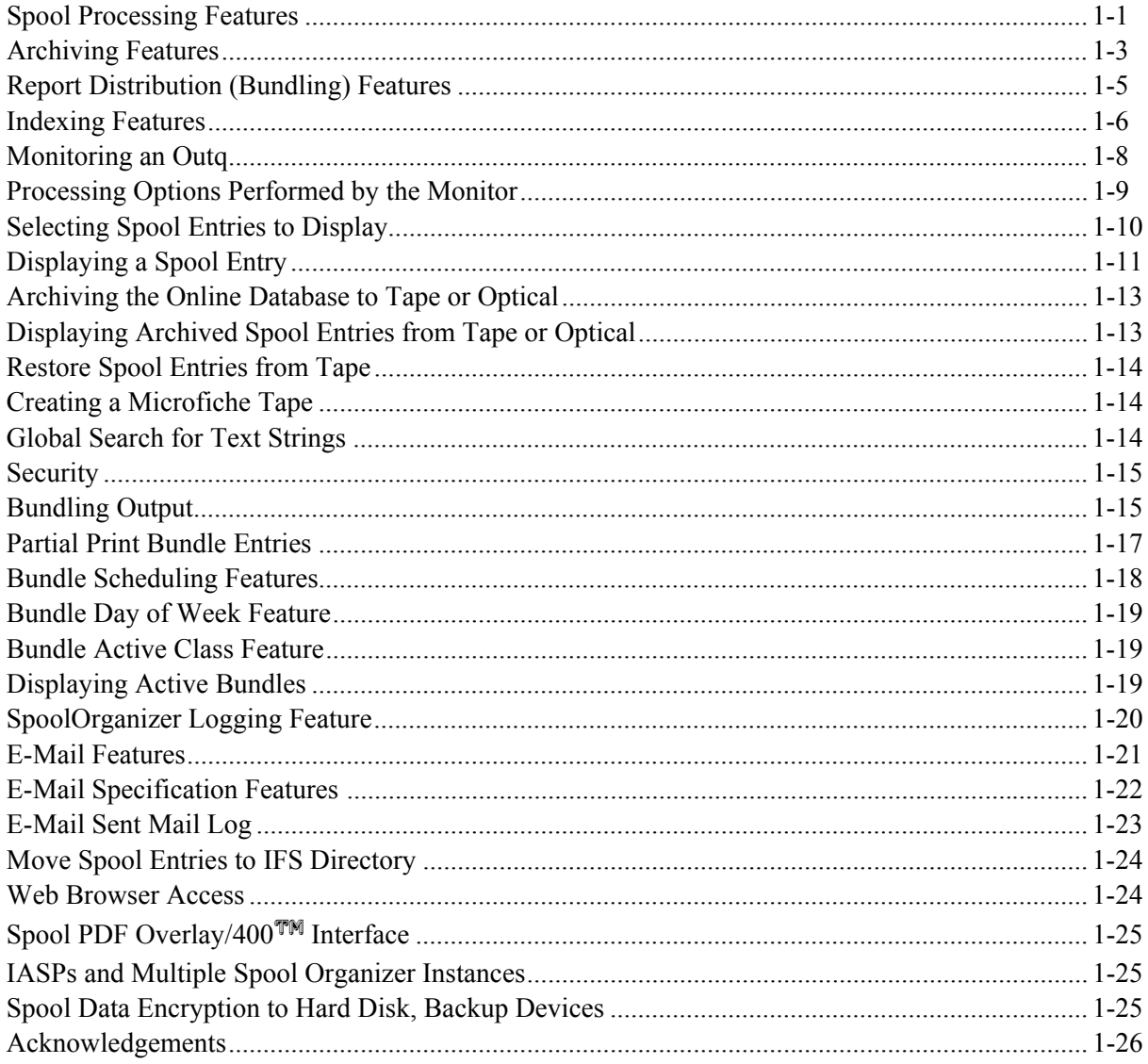

## **Chapter 2** Installation

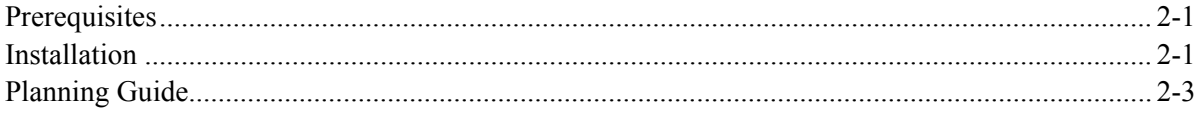

#### **Chapter 3 Administration**

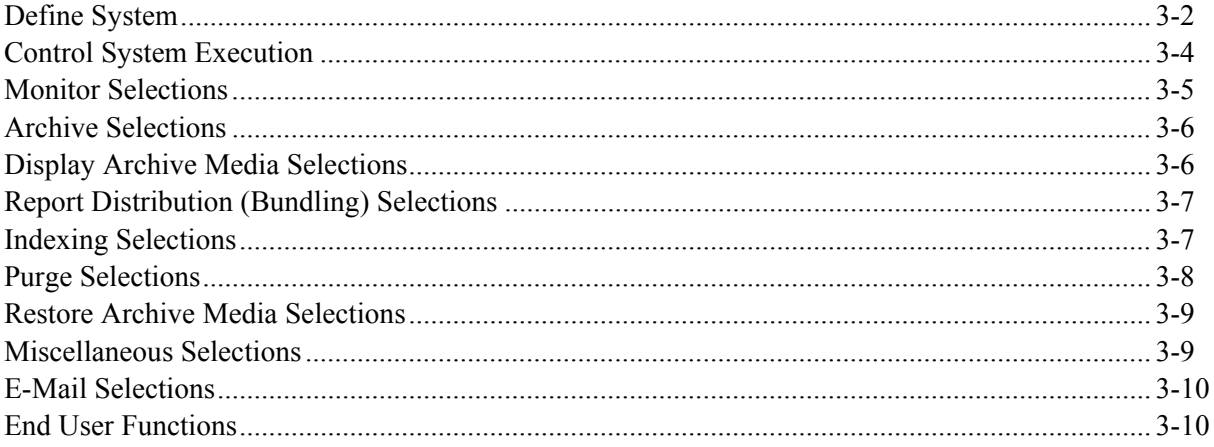

## **Section II: Define System**

#### **Chapter 4 Define Users**

#### **Chapter 5 Define Monitors**

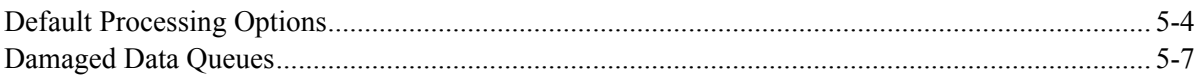

#### **Chapter 6 Define Selection Criteria**

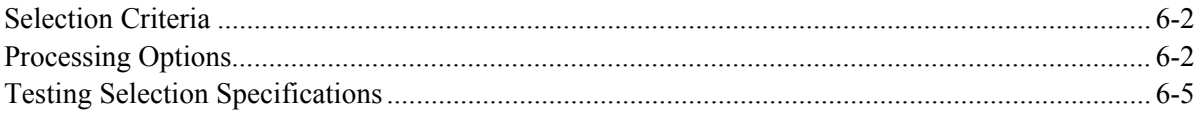

#### **Chapter 7 Define Outq Distribution Table**

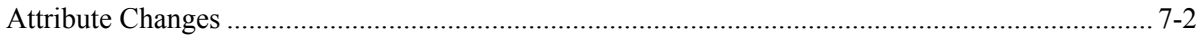

#### **Chapter 8 Define Archive or Purge Criteria**

#### **Chapter 9 Define Tailoring Options**

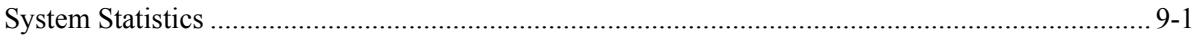

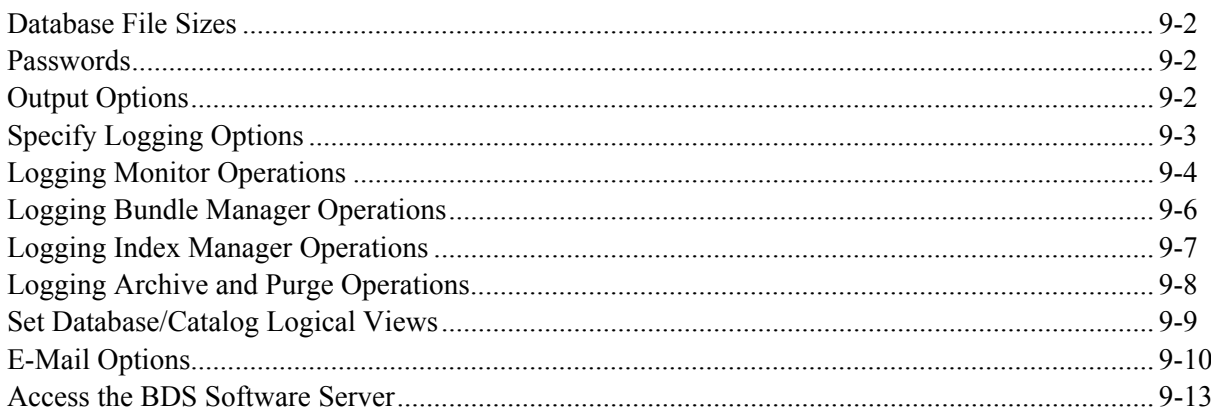

#### **Chapter 10 Define Banner Page Specifications**

#### **Chapter 11 Define Attribute Change Specifications**

#### **Chapter 12 Define Heading Specifications**

#### **Chapter 13 Define Bundle Specifications**

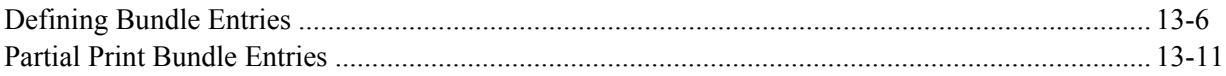

#### **Chapter 14 Define Index Specifications**

## **Section III: Control System Execution**

#### **Chapter 15 Monitor Selections**

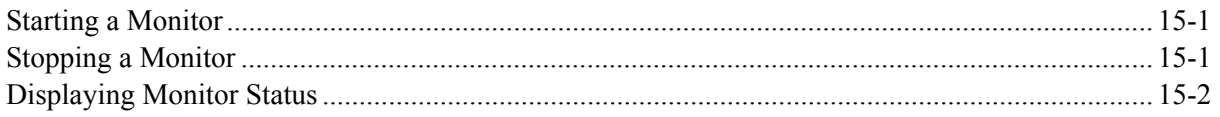

#### **Chapter 16 Archive Outq to Tape or Optical**

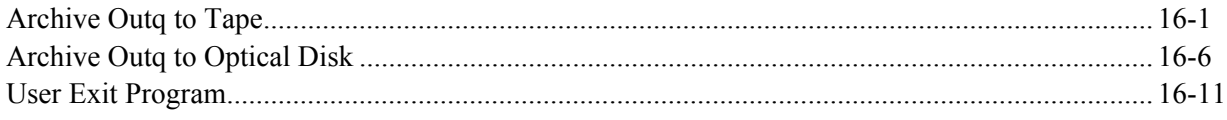

#### **Chapter 17 Archive Online Database to Tape or Optical**

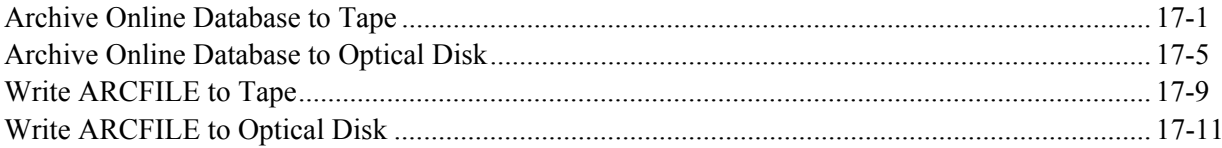

#### **Chapter 18 Display and Restore Media Selections**

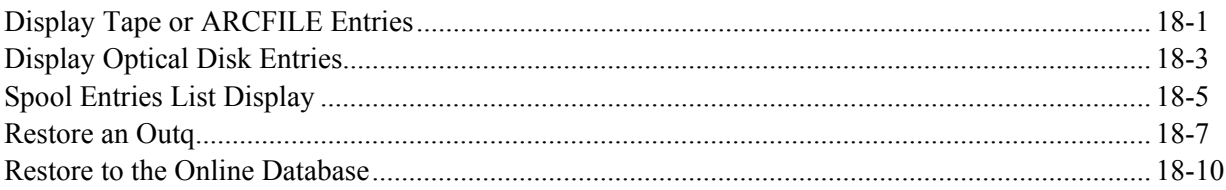

### **Chapter 19 Purge Selections**

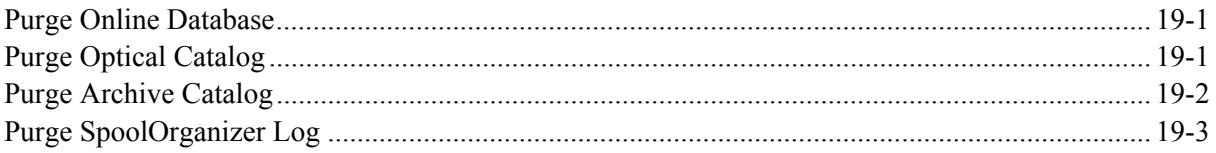

### **Chapter 20 Control the Bundle Manager**

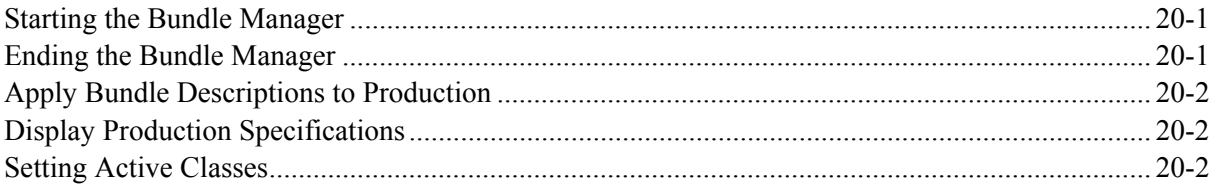

### **Chapter 21 Control the Index Manager**

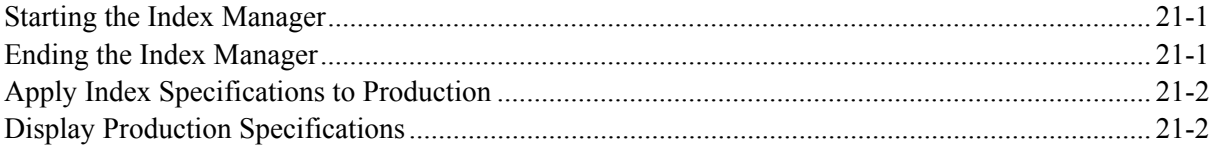

### **Chapter 22 Creating a Microfiche Tape**

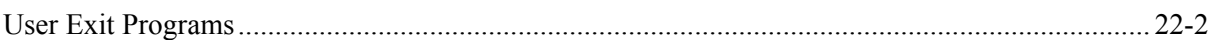

#### **Chapter 23 Verify Online Database**

### *Section IV: User's Guide*

#### **Chapter 24 Display Online Spool Entries**

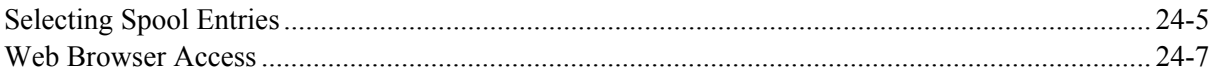

#### **Chapter 25 Searching Spool Entries for Text**

#### **Chapter 26 Print Spool Entries**

#### **Chapter 27 Work with Active Bundles**

Web Browser Access ......................................................................................................................... 27-5

#### **Chapter 28 Display Index Entries**

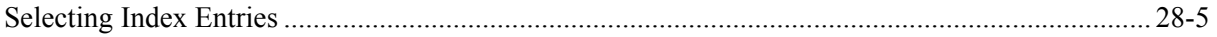

#### **Chapter 29 Display a Spool Entry**

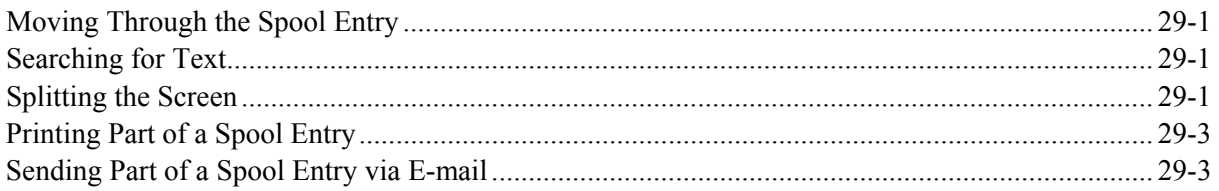

#### **Chapter 30 Display SpoolOrganizer Log**

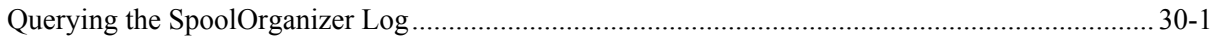

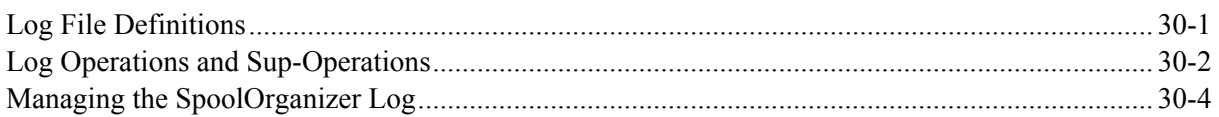

## *Section V: E-Mail*

#### **Chapter 31 Define E-Mail Specifications**

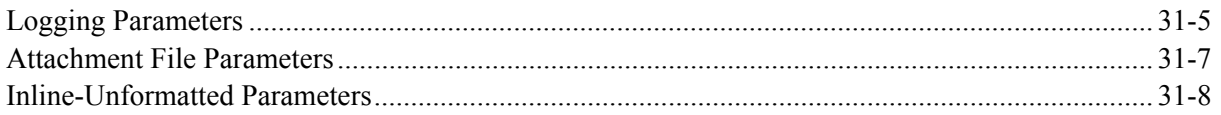

### **Chapter 32 Define E-Mail Distribution Table**

#### **Chapter 33 Display/Purge the Sent Mail Log**

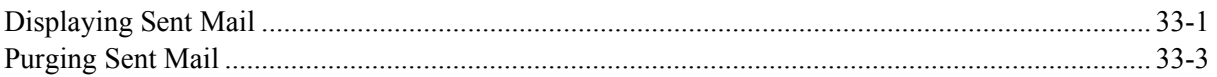

#### **Chapter 34 Define E-Mail CSV/TSV Specifications**

#### **Chapter 35 E-Mail Spool Entries Command**

#### **Chapter 36 Define HTML Specifications**

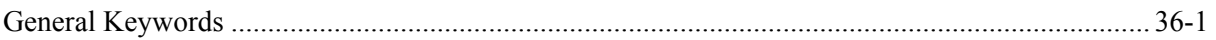

#### **Chapter 37 Define PDF Specifications**

#### **Chapter 38 IFS Directory Commands**

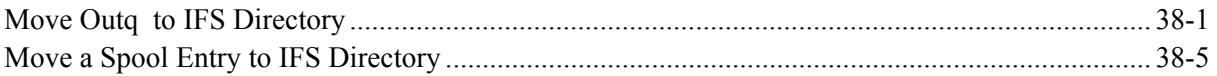

#### **Chapter 39 Define Encryption Specifications**

## **Chapter 40 Define MS Excel Specifications**

## **Chapter 41 Define Excel Style Specifications**

## **Section VI: Appendices**

#### **Appendix A** User Exit Programs

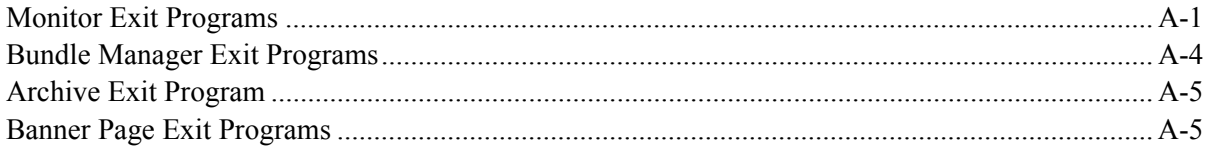

#### **Appendix B** Tutorial

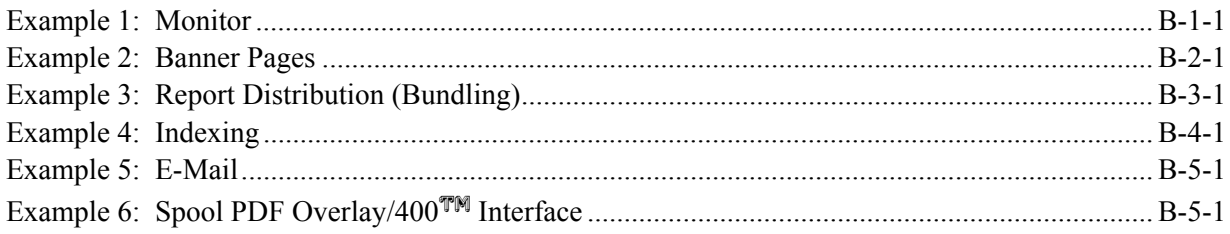

## **Appendix C** SpoolOrganizer Commands

#### **Appendix D** Electronic Media Distribution

#### Appendix E OS/400 E-Mail Setup

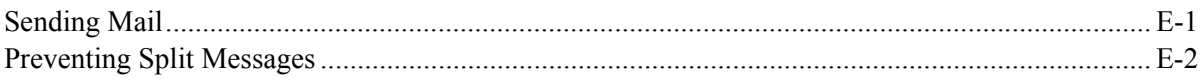

#### **Appendix F** Web Browser Considerations

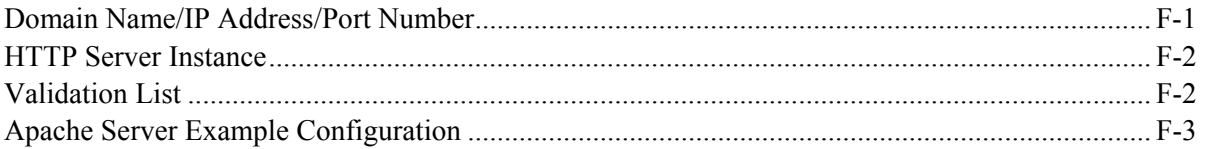

### **Appendix G Other Functions**

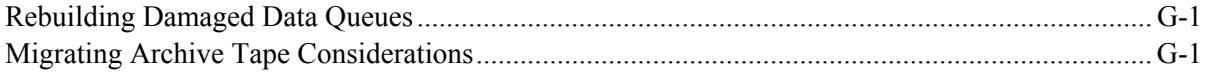

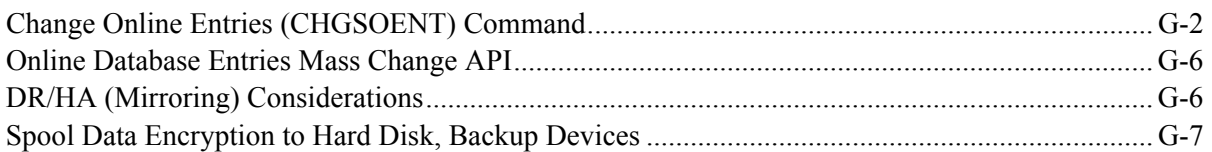

### **Appendix H Migrating Optical Entries**

### **Appendix I Tape Library Considerations**

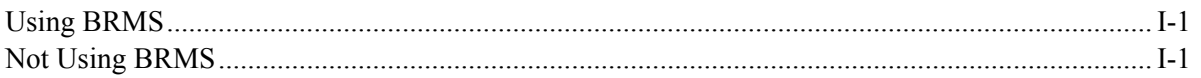

#### **Appendix J Administrative Files Migration**

### **Appendix K ASP Considerations**

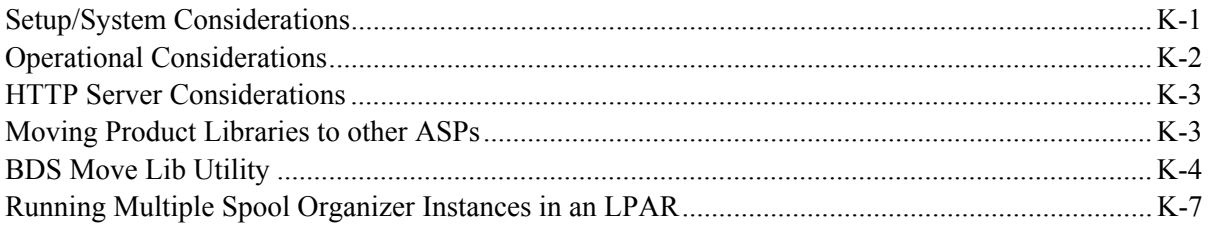

### **Appendix L Release Compatibility Table**